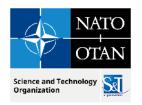

# **Technical Description of C2SIM**

October 2023

Dr. J. Mark Pullen George Mason University C4I & Cyber Center Director Emeritus 16 July 2023

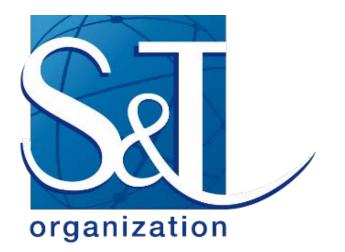

PUBLIC RELEASE

MSG-211 M&S in Federated Mission Networking Pullen 2.3 C2SIM Technical

TELESED DI TELESED

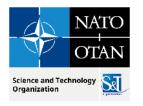

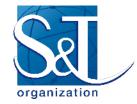

# Outline

- C2SIM and FMN Standards (SISO, STANAG, GitHub)
- C2SIM Ontology to Schema transformation
- C2SIM Communication
- C2SIM XML document flow
- C2SIM Infrastructure
  - Server/ClientLib, Editor, Control, and Sandbox

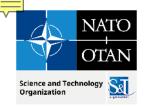

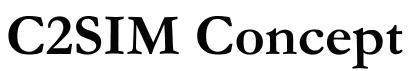

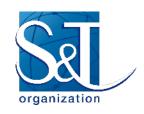

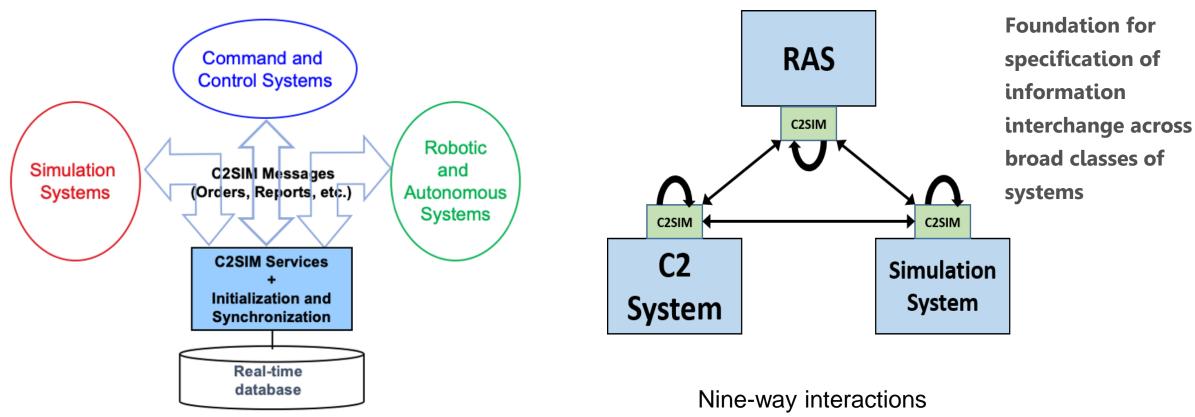

(inter-system and extra-system)

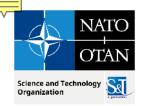

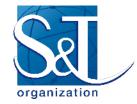

## M&S Architecture in FMN

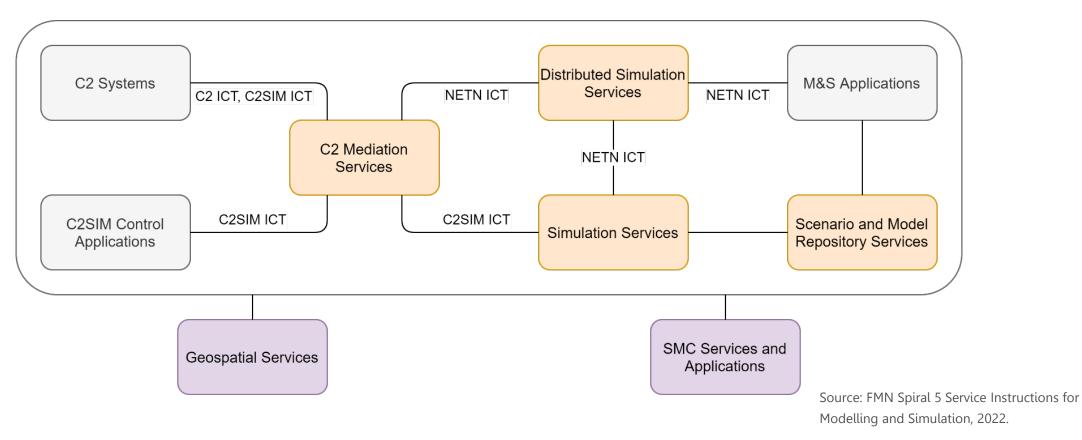

C2: Command and Control; C2IS: C2 Information System; C2SIM: C2 Systems – Simulation Systems Interoperation; ICT: Initialization, Control, Tasking and Reporting interactions; M&S: Modelling and Simulation; NETN: NATO Education and Training Network

MSG-211 2.3 C2SIM Technical / Pullen

MSG-211 M&S in Federated Mission Networking Pullen 2.3 C2SIM Technical

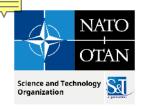

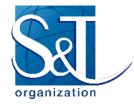

# **OpenC2SIM on GitHub**

# https://OpenC2SIM.github.io

MSG-211 M&S in Federated Mission Networking Pullen 2.3 C2SIM Technical MSG-211 2.3 C2SIM Technical / Pullen

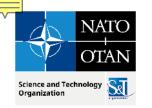

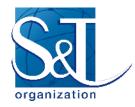

#### **C2SIM Standard Balloted March 2020**

- SISO develops international, open standards
- Initial versions of C2-simulation interop standards
  - Military Scenario Definition Language (MSDL) supports initialization
  - Coalition BML (C-BML) provides for exchange of Tasking (orders and requests) and Reporting information based on MIP JC3IEDM
- Unified second-generation standard: C2SIM
  - C2SIM Core and Standard Military Extension (SMX) Ontologies
  - Messaging: Initialization/Synchronization + Tasking & Reporting
  - Extension Mechanism and Land Operations Extension
  - Guidance document

MSG-211 2.3 C2SIM Technical / Pullen

16 July 2023

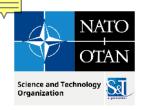

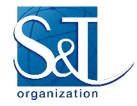

#### **C2SIM STANAG**

- STANAG is a NATO Standardization Agreement
- Mostly based on industry standards these days
- MSG-145 sponsored SISO C2SIM to be a STANAG
  - With NATO M&S Coordination Office support
  - STANAG 4856 Edition 1 approved March 2023
  - Now the "official" NATO way to achieve C2-simuation interoperation

16 July 2023

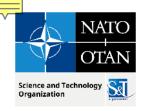

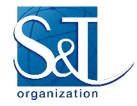

# **C2SIM Ontologies**

- Ontology: Set of concepts and categories in a subject area or domain that shows their properties and the relations between them
- Core: data classes and properties that are needed by all C2 and simulation systems to interoperate: Who, what, when, where
- Standard military extension (SMX): classes and properties that are needed by all military C2 and simulation systems
  - Mostly more properties for core classes, e.g. Entity has a ForceSide
- Land Operations Extension (LOX): ground warfare classes and properties
  - Separate standard; example for other new extensions

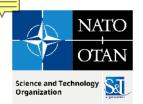

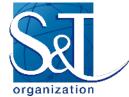

## **Ontology Provides Stronger Semantic Specification**

- Semantic interoperability is achieved by assuring that multiple systems share a common vocabulary set of meanings (semantics)
- Literature points to the use of ontologies for stronger semantic formalization of data models
- The World Wide Web is evolving into a Semantic Web of information based on a set of accepted representations
- The Web Ontology Language (OWL) was used as the specification language for C2SIM, the new SISO standard for Command and Control Systems – Simulation Systems Interoperation
- The use of ontology creates opportunities for automated reasoning, query, and rule-based reasoning at the scale of the Web

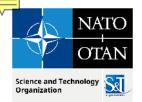

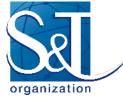

# Transformation to XML for Developers

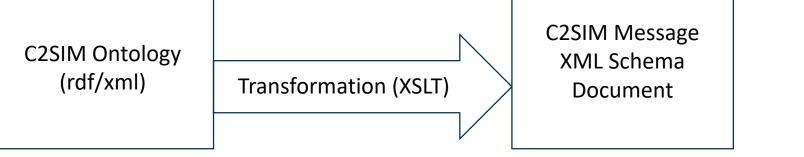

- XSLT (Extensible Stylesheet Language Transformations)
  - World Wide Web Consortium Recommendation (<u>https://www.w3.org/TR/2017/REC-xslt-30-20170608/</u>)
  - XML language for translating XML documents into text-based documents (including other X
- Fraunhofer FKIE has developed a Java implementation
- Start with a C2SIM ontology file (core plus zero or more extensions) expressed ir rdf/xml format produced by the Protégé ontology editing tool
  - Resource Description Framework (RDF)
  - Protégé: open-source tool available at <u>https://protege.stanford.edu</u>

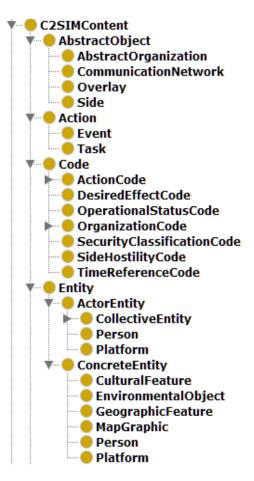

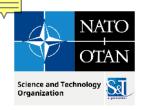

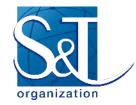

## **C2SIM Communication**

- Messages coded in eXtensible Markup Language (XML)
  - Data structured as "tree" expanding from root
  - Each data element has descriptive "tag"
- Communication via "Web Service" server
  - Technology grew out of World Wide Web (WWW)
- Input REpresentational State Transfer (REST)
  - Document submitted in temporary TCP/IP connection
- Output Streaming Text-Oriented Message Protocol (STOMP) to subscribing group of clients
  - Document forwarded via sustained TCP/IP connection to all C2 & simulation systems that subscribe to "Topic"

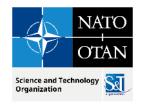

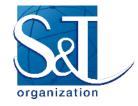

#### Current Web Service Implementation of C2SIM Group Communication

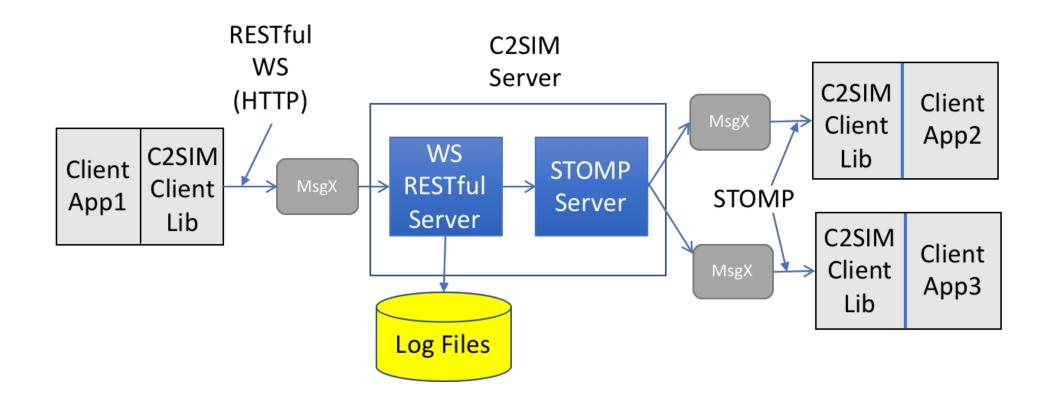

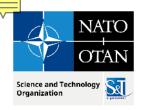

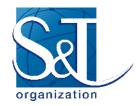

# **C2SIM** Messaging

- Standard header for all C2SIM messages
  - Implements IEEE FIPA formal communication rules
  - Handled by standard library to ease implementation
- Standard message bodies for various required content
  - Object and System Initialization information
  - Domain Messages: Order, Report and Plan information
  - System Commands: Synchronize initialization and execution
  - Acknowledgement: Confirm information receipt where needed

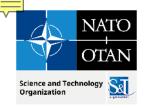

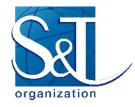

#### Roles of C2 and Simulation Client Systems

#### C2 systems

- Produce Orders/Requests and consume Reports
- Send Orders to server by REST
- Subscribe to Reports from server by STOMP
- Ideally, able to start/pause/stop simulation

#### **Simulation systems**

- Consume orders/requests and produce reports
- Subscribe to Orders/Requests from server by STOMP
- Send Reports to server by REST
- Controllable to start/pause/stop simulation
- Produce log of activities for replay/restart

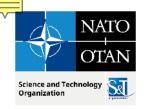

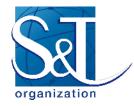

# **C2SIM XML Document Flow**

- Client Application creates message
- Client Application passes message to ClientLib
- Message submitted to Web Services server via REST
- REST Server processes message
- Server sends message to be published to STOMP server
- STOMP server sends message to all subscribed clients
- Client Library passes published message to client

16 July 2023

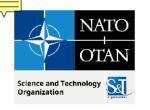

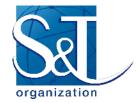

#### **Big Picture** NOTE: most Apps both send REST and receive STOMP

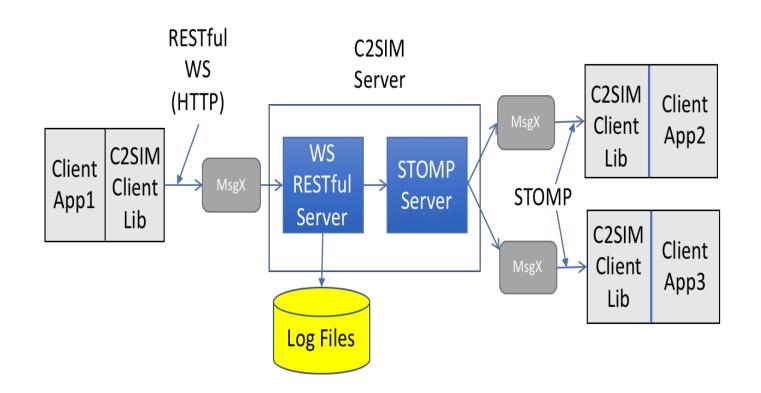

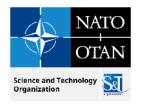

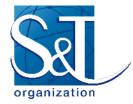

## **C2SIM Infrastructure**

MSG-211 M&S in Federated Mission Networking Pullen 2.3 C2SIM Technical MSG-211 2.3 C2SIM Technical / Pullen

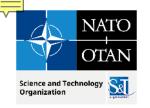

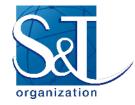

#### Current C2SIM Reference Implementation Open Source Java Server Functions

- Supports a *Coalition* of C2 & simulation systems
- REST input, STOMP publish-subscribe output
- Client Library assists integration (Java and C++)
- Translating feature allows MSDL/C-BML compatibility
- Reports and Orders among C2SIM standard, CBML Light and IBML09
- Initialization between MSDL and C2SIM initialization
- Supports C2SIM coalition and record/playback synchronization messages
  - Initialize, Ready, Start, Stop, Pause
- Logs all transactions and supports playback
- Can supports distributed servers using B2B Client

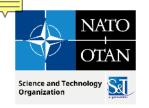

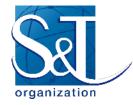

## **Open Source COTS Server Environment**

- Centos 7 Linux Server
- running in a VMWare Virtual System
- Tomcat 8.0.30 Web Service Application Server
- Apache Apollo 1.7.1 STOMP Messaging

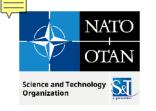

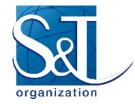

#### **C2SIM Standard Exercise Control**

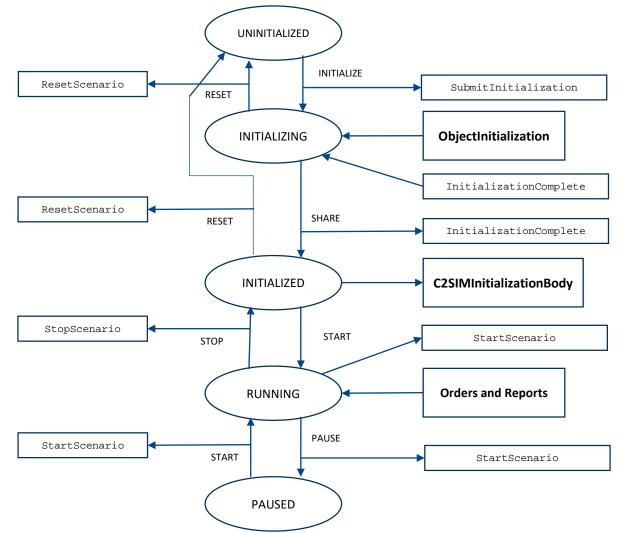

MSG-211 M&S in Federated Mission Networking MSG-211 2.3 C2SIM Technical / Pullen 2.3 C2SIM Technical

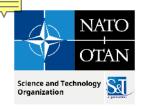

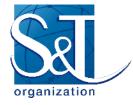

#### C2SIM Coalition/Server User Control intended for C2 users

| Section 2017 Section 1.0.3 − □ ×                                        |
|-------------------------------------------------------------------------|
| C2SIM C2 USER CONTROL FOR SERVER 10.100.13.28                           |
| Simulation Coalition state: UNINITIALIZED                               |
| Playback state: NO_PLAYBACK_IN_PROGRESS change: OPLAY                   |
| Player speedup: 1.0 enter here to change:                               |
| C2SIM SERVER CONTROL                                                    |
| Simulation Coalition state: UNINITIALIZED change: $\bigcirc$ INITIALIZE |
| Recorder state: RECORDING_IN_PROGRESS change: O PAUSE O STOP            |
| Scenario speedup: 1.0 enter here to change:                             |
| Save Revert Point O CHECKPOINT SAVE                                     |
| Revert to Last Saved Point $\bigcirc$ CHECKPOINT REVERT                 |
|                                                                         |

16 July 2023

MSG-211 M&S in Federated Mission Networking Pullen 2.3 C2SIM Technical MSG-211 2.3 C2SIM Technical / Pullen

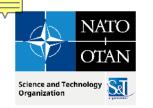

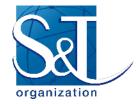

# **Distributed C2SIM Servers**

- How:
  - Build an interface that subscribes to another server and forwards its published documents
  - Simple implementation: back-to-back (B2B) client
  - Ensure that forwarded messages cannot loop
- Why:
  - Reduced network load by clustering
  - Sharing publish workload

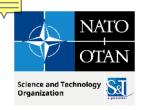

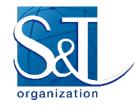

#### **Back-to-Back Clients**

Building block for distributed servers:

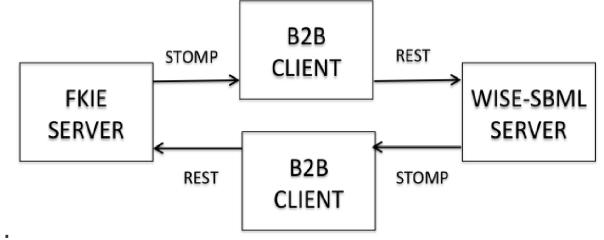

Used in:

- MSG-085 Final Demonstration (USA-Europe)
- I/ITSEC-2014 Demonstration (France-Germany-USA/Sweden)
- CWIX 2019 C2SIM testing and MiniEx (USA-MSCOE)

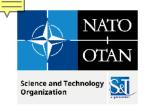

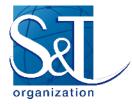

# Precluding Distributed Server Loops

- Label each published message with ID of forwarding server(s)
  - Install filter in server and/or B2B client
  - Drop any message receiving server has already forwarded
  - Supported by C2SIM Reference Implementation
- Configure servers in a star (tree)
  - Guarantees no "back-door" loops make multiple delivery via different path than first delivery

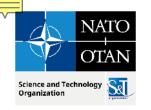

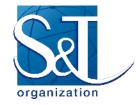

#### Three-Server Demo I/ITSEC 2014

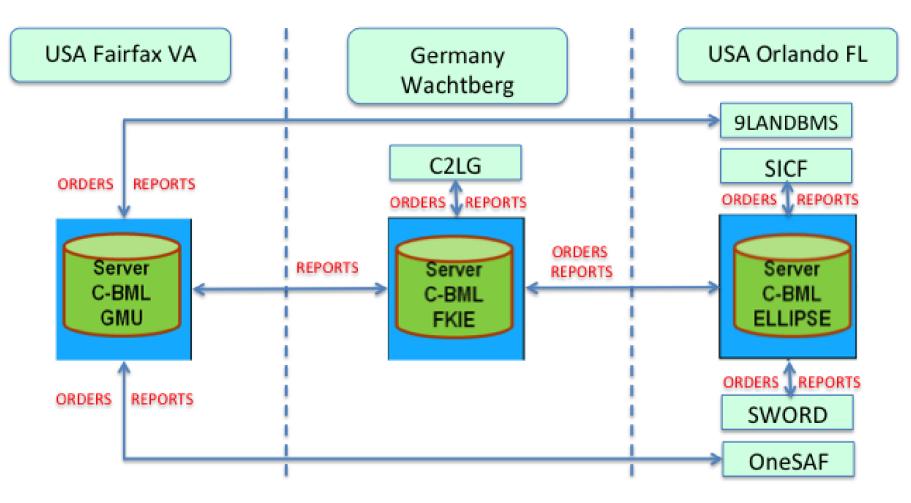

MSG-211 M&S in Federated Mission Networking MSG-211 2.3 C2SIM Technical / Pullen 2.3 C2SIM Technical

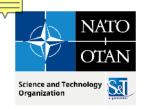

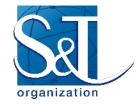

#### C2SIM Reference Implementation Client Libraries

- Implement common messaging functions
  - Support IEEE FIPA
  - Support REST and STOMP
- C2 and Simulation client implementation simple
  - Instantiate REST and STOMP modules/connections
  - Send and receive REST (similar to webpage I/O)
  - Listen for STOMP (blocking or non-blocking)
- Available for Java and C++ on GitHub OpenC2SIM

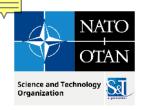

## **C2SIMGUI** Editor

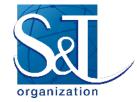

- interacts with a C2SIM server by
  - creating and/or editing XML Order and Report files
  - pushing such files into the server
  - subscribing to receive such files
  - displaying their tactical graphics (unit icons and related graphical control measures) on a map or image
  - sending and receiving C2SIM synchronization messages
    - C2SIMcontrol is better for C2 users
- open source software available on GitHub OpenC2SIM
  - patterned after similar C2LG GUI
  - developed by Fraunhofer-FKIE but not available open source
  - The two have diverged due to different research interests
- \*NOT\* a real C2IS but has been used experimentally as surrogate for one

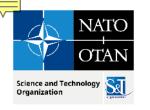

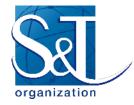

#### **C2SIMGUI** As Used in CWIX

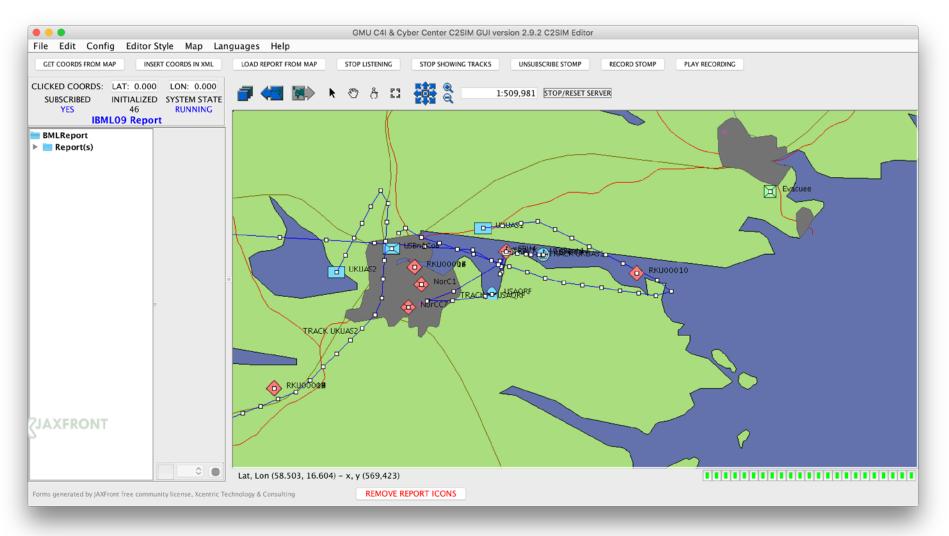

#### MSG-211 M&S in Federated Mission Networking MSG-211 2.3 C2SIM Technical / Pullen

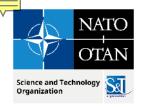

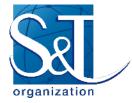

#### **C2SIM GUI Layout from User Guide**

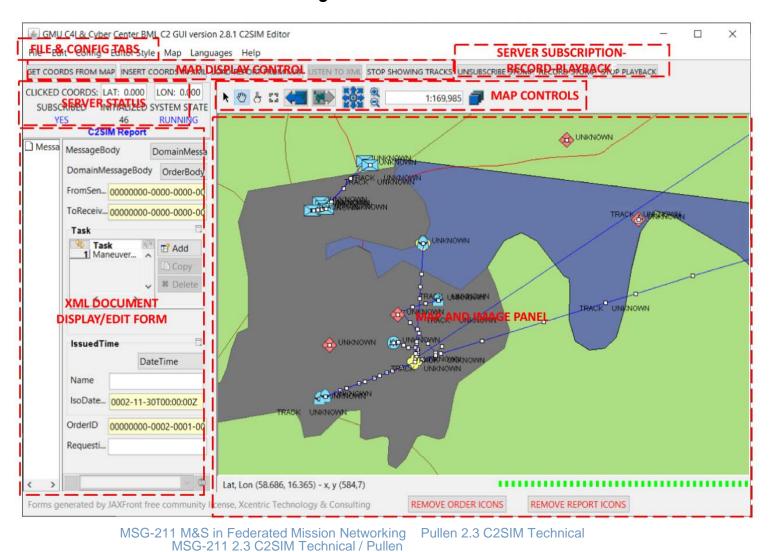

16 July 2023

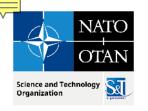

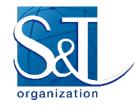

## **C2SIM Sandbox**

- Assembled to support distributed development by MSG-145
- Contains a complete C2SIM system
  - C2SIMGUI as surrogate for C2IS
  - Reference Implementation C2SIM Server
  - MÄK VR-Forces Simulation (requires license)
- Available to run over OpenVPN system with GMU license
- Includes Jitsi but more often used with Zoom
  - Jitsi server can be inside VPN; Zoom is commercial
- Accessible as remote desktop inside VPN
  - User needs only Google Chrome to access Sandbox
- VPN can include C2 or Simulation under development

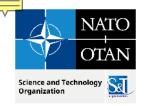

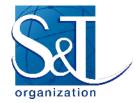

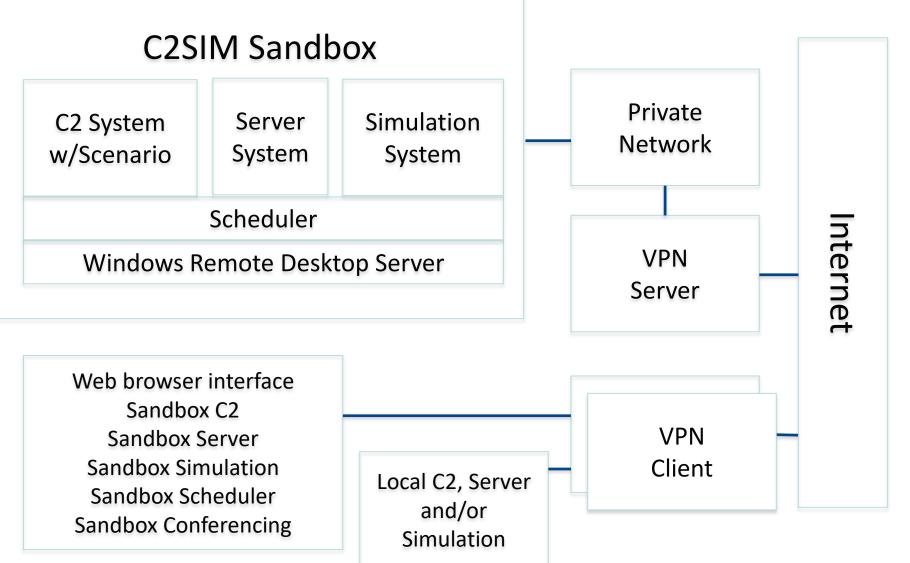

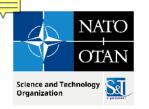

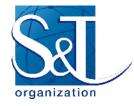

# Ways to Use C2SIM Sandbox

- C2SIM demonstrations
  - Initially IBML09
  - C2SIM standard as soon as we can prepare it
  - With generic scenario (others if contributed)
- C2SIM testing
  - Test C2 with Sandbox Server and Simulation
  - Test Server with Sandbox C2 and Simulation
  - Test Simulation with Sandbox C2 and Server
  - Test C2-Simulation Coalitions with the Server
  - Distributed configurations of all sorts
- C2SIM validation with SISO
- Limited-scope C2SIM-based exercises
- In the future: C2SIM as a Service

MSG-211 M&S in Federated Mission Networking Pullen 2.3 C2SIM Technical MSG-211 2.3 C2SIM Technical / Pullen